# Calculs numériques validés

Projet de texte

VERSION FINALE – 31 décembre 2009

# *Groupe de travail PAThB2010*

K.U.Leuven UGent W & K – Sint-Lucas Architectuur UCL ULg **WTCB** 

A la demande des Régions Flamande, Wallonne et de Bruxelles Capitale

# TABLE DES MATIÈRES

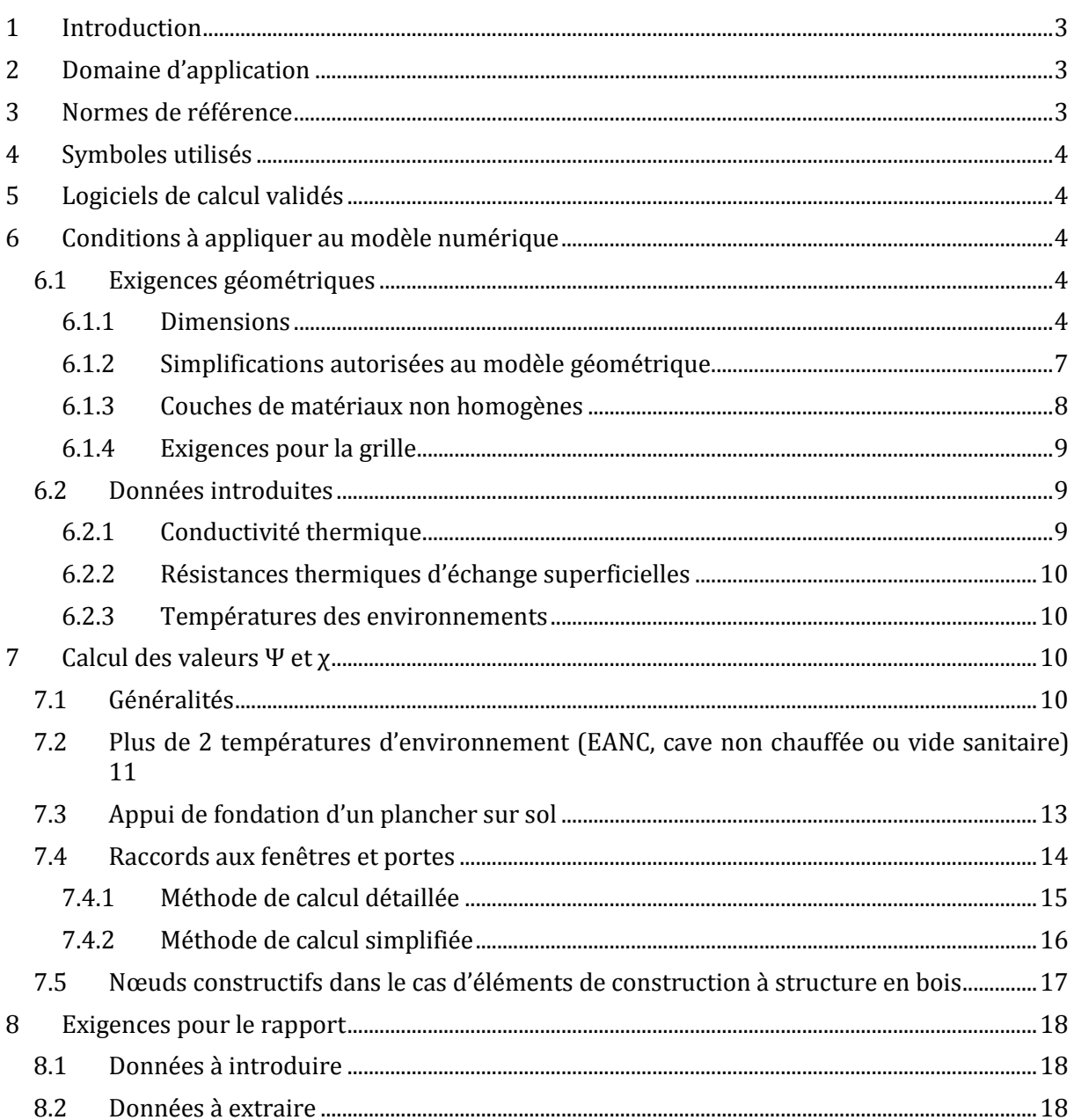

# <span id="page-2-0"></span>1 **Introduction**

Dans le projet de modification de l'annexe IV/V de l'arrêté PEB, l'influence des nœuds constructifs sur le coefficient de transfert thermique par transmission, est évaluée. Dans cette annexe, il est permis de choisir parmi trois méthodes : une méthode détaillée, une méthode dite des *nœuds PEB conformes* ou une méthode dans laquelle on opte pour un supplément forfaitaire défavorable sur le niveau K.

Le présent document traite du calcul exact de l'influence des nœuds constructifs sur le flux thermique total. Ce calcul est requis lorsqu'on choisit d'appliquer la *méthode détaillée ('Option A')* de l'annexe IV/V ou lorsque, lors de l'application de la *méthode des nœuds PEB-conformes ('Option B'),* on retrouve des nœuds constructifs qui doivent être introduits individuellement (qui ne sont donc pas PEB-conformes). L'évaluation de l'influence des nœuds constructifs linéaires et ponctuels peut alors être, dans ces cas-là, réalisée à l'aide d'un programme de calcul numérique. Le présent document décrit comment il faut utiliser un calcul numérique de ce type.

# <span id="page-2-1"></span>2 **Domaine d'application**

Les méthodes de calcul auxquelles il est fait mention dans ce texte peuvent être appliquées pour la détermination des coefficients de transmission thermique linéaires et ponctuels (valeurs ψ et χ). Ces coefficients de transmission thermique linéaires et ponctuels sont entre-autres déterminés aux endroits suivantes :

- nœuds constructifs linéaires et ponctuels (acrotère, appui de fondation, ...)
- interruptions linéaires et ponctuelles qui sont propres à la paroi (montants et traverses en bois, crochets de maçonnerie, ...)

Ces méthodes ne sont pas d'application pour le calcul des coefficients de transmission thermique des châssis de fenêtres et de portes, écarteurs de vitrage, ...

# <span id="page-2-2"></span>3 **Normes de référence**

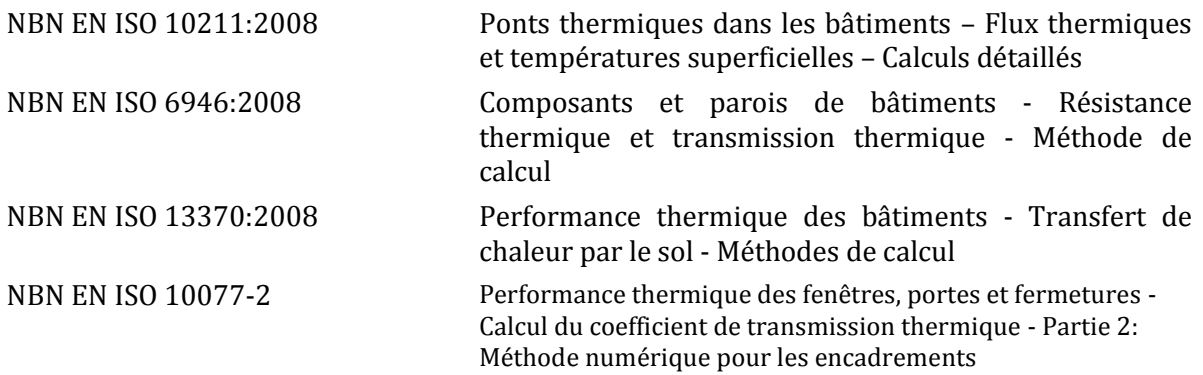

### <span id="page-3-0"></span>4 **Symboles utilisés**

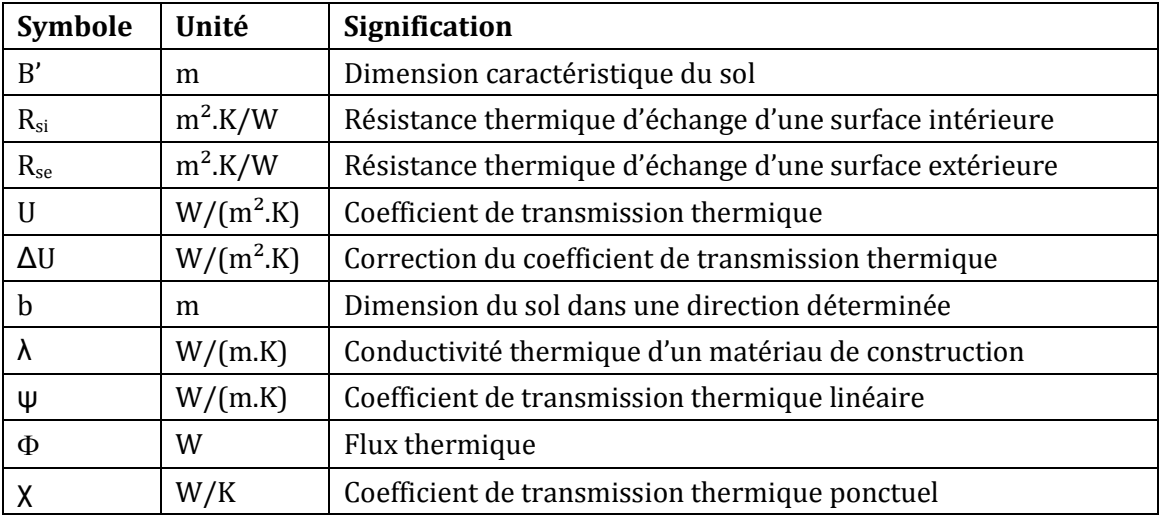

# <span id="page-3-1"></span>5 **Logiciels de calcul validés**

Programmes de calcul numérique qui, utilisés dans le cadre de la réglementation PEB, doivent satisfaire à toutes les exigences qui sont indiquées dans l'annexe A de la NBN EN ISO 10211:2008 pour une « méthode de haute précision » .

Les adaptations ci-dessous doivent être apportées à l'annexe A de la NBN EN ISO 10211:2008:

*figure A.3.b: la condition limite entre A et C doit être g équation A.5 lire: Fβ,α = ...= 2,094 x (15-20) = -10,47 W équation A.7 lire: Fβ,γ + Fα,γ = 24,36 + 35,62 = 59,98 W équation A.8 lire: Fβ,γ + Fβ,α = 24,36 - 10.47 = 13,89 W équation A.9 lire: Fα,γ + Fα,β = 35,62 + 10,47 = 46,09 W Deuxième paragraphe de la section A.1.5 Cas 4 : "les températures superficielles intérieures les plus basses" doit être remplacé par "la température superficielle la plus élevée sur la face intérieure"*

# <span id="page-3-2"></span>6 **Conditions à appliquer au modèle numérique**

<span id="page-3-3"></span>Ce paragraphe spécifie les conditions auxquelles doit satisfaire un calcul numérique.

#### *6.1 Exigences géométriques*

#### <span id="page-3-4"></span>**6.1.1 Dimensions**

#### 6.1.1.1 *Généralités*

Les longueurs et les superficies doivent être calculées à partir des dimensions extérieures [\(Figure 6.1\)](#page-4-0).

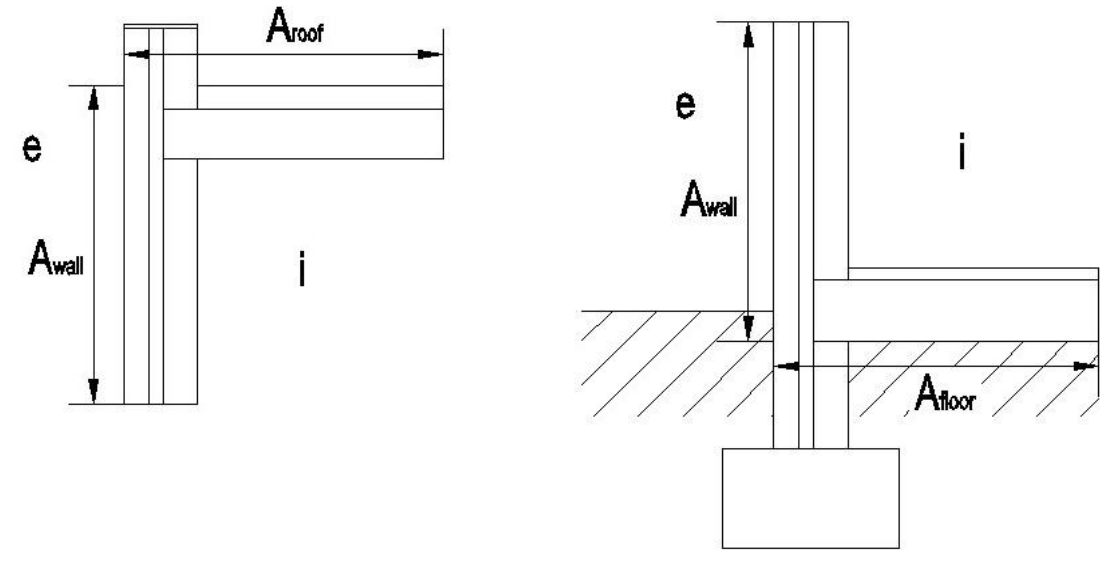

<span id="page-4-0"></span>*Figure 6.1: Exemple de dimensions extérieures aux raccords d'un toit plat avec une façade (à gauche) et d'un plancher sur sol avec une façade à l'appui sur une fondation (à droite).*

Le modèle géométrique bi- ou tridimensionnel d'un nœud constructif doit comprendre les éléments de construction qui le bordent sur une largeur égale à la plus grande des valeurs suivantes : 1 mètre ou 3 fois la largeur de l'élément de construction concerné [\(Figure](#page-5-0) 6.2). Si dans cette largeur d'un mètre se trouve un plan de symétrie, l'élément de construction concerné doit être coupé à l'endroit du plan de symétrie. Dans le cas d'un nœud constructif linéaire, la longueur L dans la troisième dimension peut être choisie librement.

Des conditions adiabatiques sont toujours obligatoires sur les bords du modèle.

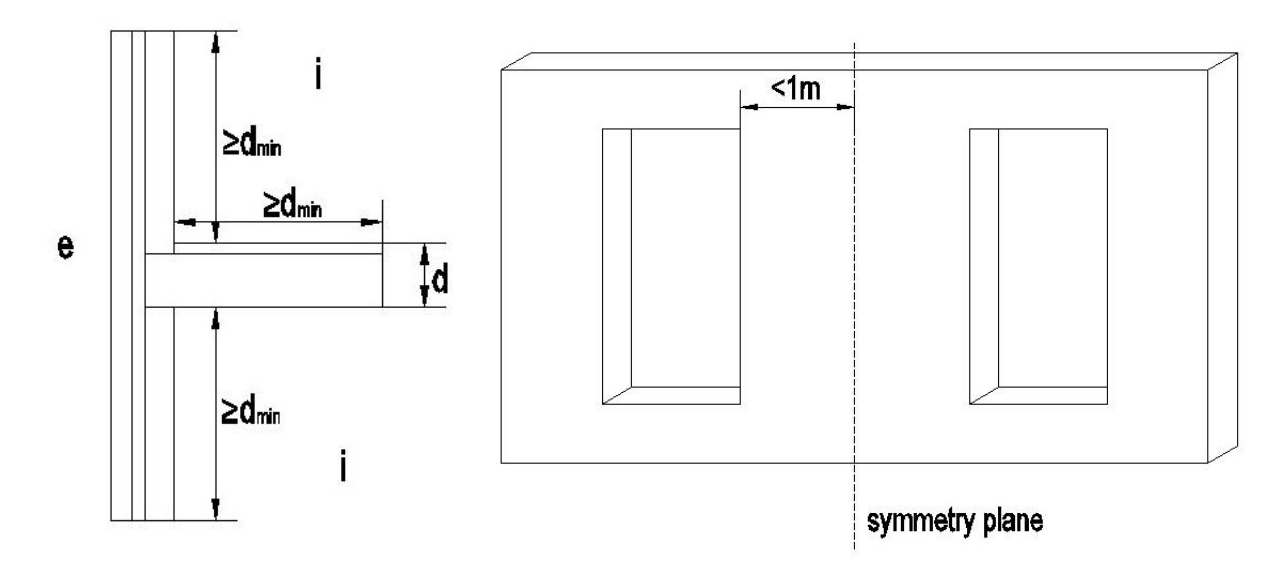

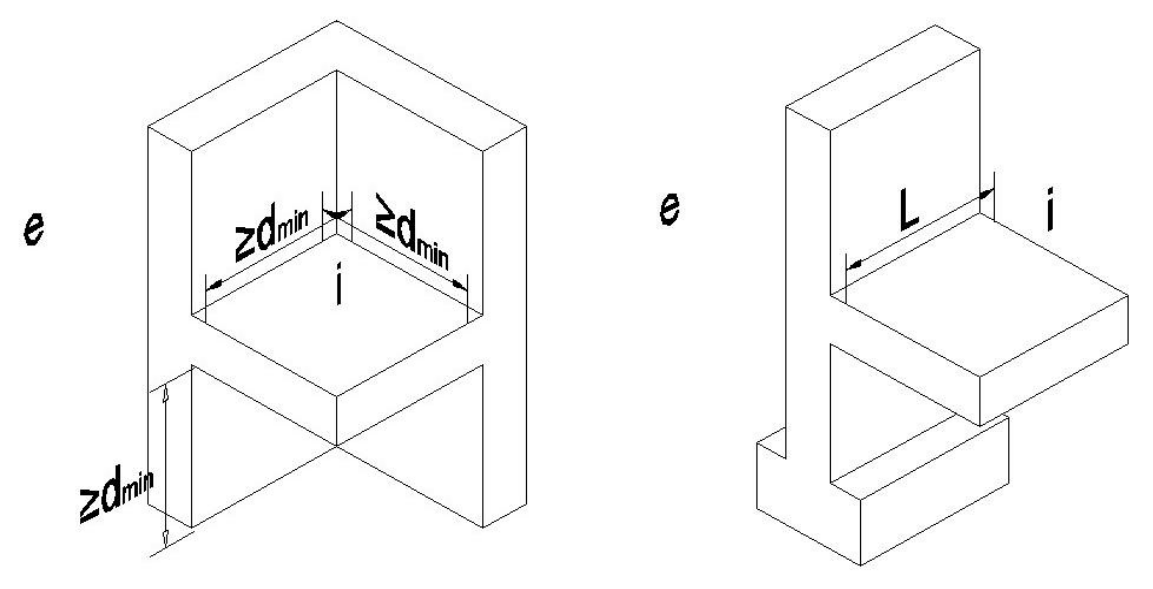

*Figure 6.2: position des plans de coupe d'un modèle géométrique*

#### <span id="page-5-1"></span><span id="page-5-0"></span>6.1.1.2 *Nœuds constructifs avec un massif de sol*

Dans le cas d'un appui de fondation d'un plancher sur sol ou d'un plancher situé au-dessus d'un vide sanitaire ou d'une cave non chauffée, il ne se produit pas seulement un flux thermique à travers le plancher, mais aussi à travers le massif de sol (via ou non un vide sanitaire ou une cave non chauffée). Cela signifie que le massif de sol doit aussi être pris en compte dans le modèle numérique.

Horizontalement, à l'intérieur du bâtiment, le massif de sol et le plancher sont modélisés sur une distance de 0,5 x b, où b [m] est la largeur du bâtiment prise perpendiculairement à la fondation. (Figure 6.3). Horizontalement, à l'extérieur du bâtiment, et verticalement sous le niveau du plancher, le massif de sol est modélisé sur une distance de 2,5 x b. Dans le cas d'un bâtiment nonorthogonal, b doit être remplacé par la dimension caractéristique du sol B' = 2A/P [m] où A est la superficie totale du plancher  $[m^2]$  et P le périmètre  $[m]$  suivant Annexe F du document de référence pour les pertes par transmission.

Pour réduire le temps de calcul, ces dimensions peuvent être limitées : 4 mètres du côté intérieur du bâtiment et 20 mètres sous le bâtiment et autour de celui-ci. Il est toujours permis de calculer avec ces dimensions maximales.

A l'endroit des plans de coupe du modèle des conditions de bord adiabatiques doivent toujours être appliquées.

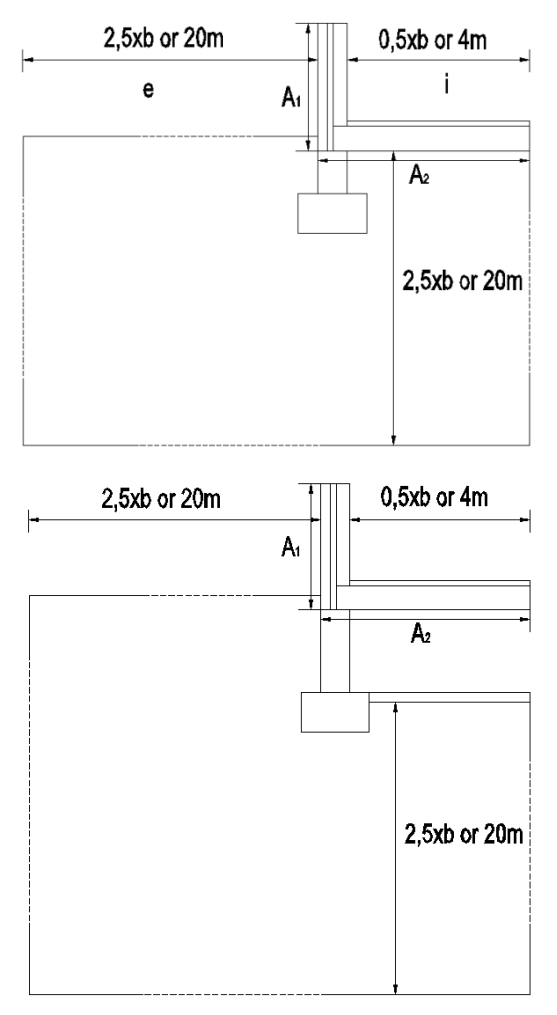

*Figure 6.3 Position des plans de coupe d'un modèle géométrique dans lequel un massif de sol est concerné (au-dessus : plancher sur sol – en dessous : plancher sur cave).*

#### <span id="page-6-0"></span>**6.1.2 Simplifications autorisées au modèle géométrique**

Des résultats de calcul obtenus à l'aide d'un modèle géométrique **sans** simplification auront toujours la priorité sur des résultats obtenus à l'aide d'un modèle géométrique **avec** simplification.

Des simplifications sont seulement permises lorsqu'elles satisfont aux prescriptions de la norme ISO 10211 : 2008.

Les principales simplifications permises sont commentées ci-dessous.

Les couches non métalliques d'une épaisseur inférieure à 1 mm peuvent être négligées.

Les couches métalliques fines ne peuvent être négligées que s'il peut être prouvé qu'elles ont une influence négligeable sur le flux thermique.

**EXEMPLES***: feuilles de matériau, écrans d'étanchéité à la vapeur, à l'eau et à l'air, …* 

Les éléments de construction qui sont fixes à l'extérieur de la surface de déperdition et qui ne traversent pas la couche isolante, peuvent être négligés.

**EXEMPLES***: évacuation d'eau pluviale, gouttière, …*

L'aplanissement de surfaces profilées ou de variations locales d'épaisseur sur la face intérieure ou extérieure d'un élément de construction est permis

- $\checkmark$  lorsque le matériau de la face intérieure ou extérieure a une conductivité thermique  $\lambda$  inférieure à 3 W/mK, ET
- $\checkmark$  lorsque la distance maximale d<sub>c</sub> entre la surface réelle et la surface simplifiée inférieure ou égale à 0.03 m<sup>2</sup>K/W  $*$   $\lambda$ , mesurée perpendiculairement à la surface du matériau.

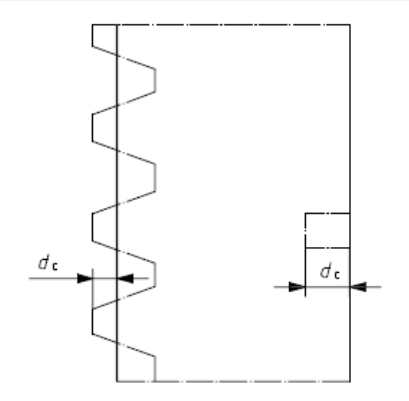

*Figure 6.4 L'aplanissement des surfaces profilées (à gauche) ou une variation locale d'épaisseur (à droite) de la surface intérieure ou extérieure (figure extraite de la NBN EN ISO 10211 :2008) .*

**EXEMPLES** *: coins arrondis, surfaces profilées (plaques profilées, béton architectonique profilé, …)*

Les couches de matériaux qui se trouvent du côté extérieur par rapport à une *couche d'air fortement ventilée*, peuvent être négligées dans le modèle géométrique. Dans ce cas, on utilise, à l'endroit de la couche d'air fortement ventilée, une résistance thermique d'échange superficielle pour des conditions intérieures, Rsi.

La détermination finale des valeurs Ψ et  $\chi$  ([§7](#page-9-2)) à l'aide du flux thermique calculé numériquement doit encore toujours se faire à partir des dimensions extérieures, en incluant les couches de matériaux qui ne doivent pas être modélisés !

**EXEMPLES***: coulisse fortement ventilée entre une maçonnerie portante et un parement, vide d'air entre une couverture en tuiles ou en ardoises et une soustoiture, …*

#### <span id="page-7-0"></span>**6.1.3 Couches de matériaux non homogènes**

#### 6.1.3.1 *Fixations mécaniques qui percent la couche isolante*

Les fixations mécaniques qui percent une couche isolante, peuvent être modélisées d'une manière simplifiée en donnant à la couche isolante un coefficient de conductivité thermique équivalent *λ'* déterminé par :

$$
\lambda' = \frac{d}{\frac{1}{\left(U + \Delta U_f\right)} - R_{si} - R_{se} - \sum R_i} \quad \left[\frac{W}{m \cdot K}\right] \tag{1}
$$

avec

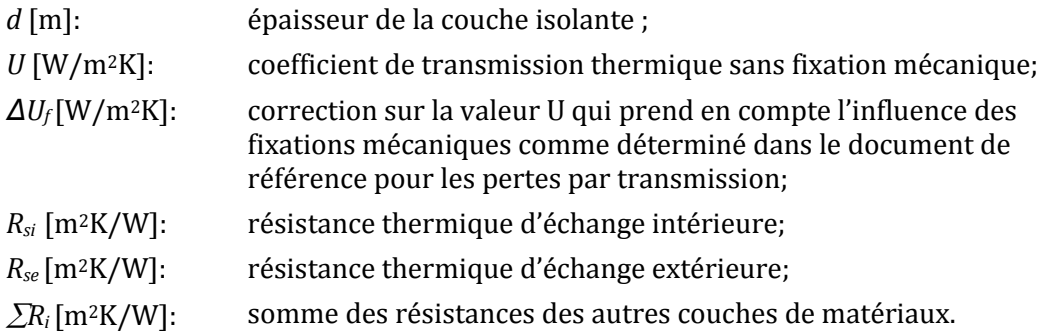

#### 6.1.3.2 *Couches de matériaux non homogènes avec structure en bois*

Les couches constructives avec une structure en bois (toit à chevrons ou vernes, planchers en bois, cloisons à ossature bois, …), ne peuvent pas être modélisées d'une manière simple. Tous les chevrons/traverses/poteaux/poutres, ... qui se trouvent à l'intérieur des dimensions du modèle (voir [§6.1.1\)](#page-3-4), doivent obligatoirement être introduits dans le modèle numérique.

#### 6.1.3.3 *Autres couches de matériaux non homogènes*

Chaque autre couche de matériau non homogène (p.ex. maçonnerie) peut être modélisée comme une couche thermiquement homogène d'épaisseur égale, à condition que la conductivité thermique après simplification soit plus petite ou égale à 1.5 fois la plus basse conductivité thermique des matériaux avant simplification.

S'il est satisfait à cette condition, le coefficient de conductivité thermique équivalent *λ'* peut être calculé de la manière suivante

$$
\lambda' = \frac{A_1 \lambda_1 + \dots + A_n \lambda_n}{A_1 + \dots + A_n} \quad \left[\frac{W}{m \cdot K}\right] \tag{2}
$$

avec *λ1, ..., λ<sup>n</sup>* les conductivités thermiques des matériaux concernés et *A1, ..., A<sup>n</sup>* les superficies respectives.

#### <span id="page-8-0"></span>**6.1.4 Exigences pour la grille**

Le logiciel de simulation des détails de raccords fait généralement usage d'une grille : la température est calculée aux intersections des lignes de la grille. Pour qu'une simulation soit suffisamment précise, il faut qu'une grille minimale soit respectée : si on multiplie par 2 le nombre de subdivision, le flux thermique ne peut pas varier de plus de 1 %.

#### <span id="page-8-1"></span>*6.2 Données introduites*

#### <span id="page-8-2"></span>**6.2.1 Conductivité thermique**

La conductivité thermique des matériaux doit être déterminée conformément aux règles du document de référence pour les pertes par transmission.

Une couche d'air peut toujours être considérée comme un matériau conducteur homogène avec un coefficient de conductivité thermique équivalent *λg*:

$$
\lambda_g = \frac{d_g}{R_g} \left[ \frac{W}{m \cdot K} \right] \tag{3}
$$

avec *d<sup>g</sup>* [m] l'épaisseur de la couche d'air et *R<sup>g</sup>* [m2.K/W] la résistance thermique de la couche d'air telle que déterminée dans le document de référence pour les pertes par transmission.

La conductivité thermique d'une couche non homogène peut être déterminée suivant le §[6.1.3](#page-7-0) s'il est satisfait aux conditions qui sont d'application.

<span id="page-9-0"></span>La conductivité thermique du sol doit être considérée égale à 2 W/mK.

#### **6.2.2 Résistances thermiques d'échange superficielles**

Les résistances thermiques d'échange superficielles doivent être déterminées conformément aux règles du document de référence pour les pertes par transmission. Si la direction du flux thermique est incertaine ou si le bâtiment dans son ensemble est modélisé dans un même calcul, il est permis d'effectuer le calcul avec la résistance thermique d'échange d'une surface intérieure  $(R_{si})$  relative à un flux thermique horizontal.

Dans le cas des parois qui séparent le volume protégé des vides sanitaires, des caves nonchauffées ou des espaces adjacents non-chauffés, la résistance thermique d'échange d'une surface intérieure (R<sub>si</sub>) doit être appliquée des deux côtés.

#### <span id="page-9-1"></span>**6.2.3 Températures des environnements**

Les températures des environnements intérieur et extérieur peuvent être choisies librement. La température dans un espace adjacent non-chauffé, une cave non chauffée ou un vide sanitaire doit être supposée comme égale à la température extérieure (voir aussi § 7.2).

#### <span id="page-9-2"></span>7 **Calcul des valeurs Ψ et χ**

#### <span id="page-9-3"></span>*7.1 Généralités*

Les performances thermiques des nœuds constructifs sont caractérisées par le coefficient de transmission thermique linéaire *Ψ* (exprimé en W/mK) ou le coefficient de transmission thermique ponctuel *χ* (exprimé en W/K). Ces coefficients de transmission thermique indiquent quel supplément doit être appliqué au transfert de chaleur qui est calculé à partir des valeurs U.

Etant donné que, dans notre pays, le calcul de référence est basé sur les dimensions extérieures (*'exterior'*), par soucis d'univocité, un suffixe est joint au symbole : *Ψ<sup>e</sup>* en *χe*.

Le **coefficient de transmission thermique linéaire** *Ψ<sup>e</sup>* est défini de la manière suivante :

$$
\Psi_e = \frac{\Phi_{2D} - \Phi_{1D}}{L \cdot (\theta_i - \theta_e)} \quad \left[\frac{W}{m \cdot K}\right] \tag{4}
$$

avec :

 $\Phi_{2D}$  [W]: le flux thermique stationnaire bidimensionnel entre les environnements intérieur et extérieur calculé à l'aide d'un logiciel de simulation numérique;

*D*<sub>1D</sub> [W]: la somme des flux thermiques stationnaires à travers les parois qui composent le modèle, calculée de la manière suivante:

$$
\Phi_{1D} = \sum U_i A_i (\theta_i - \theta_e) \quad [W] \tag{5}
$$

où :

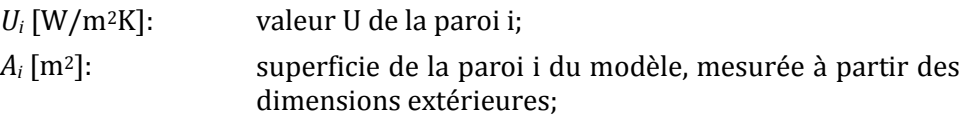

- *L* [m] : longueur du nœud constructif modélisé;
- $\theta_i$   $\theta_e$  [K]: la différence de température entre les environnements intérieur et extérieur.

Le **coefficient de transmission thermique ponctuel** *χ<sup>e</sup>* est déterminé d'une manière analogue:

$$
\chi_e = \frac{\Phi_{3D} - \Phi_{2D}}{\theta_i - \theta_e} \quad \left[\frac{W}{K}\right] \tag{6}
$$

avec :

- $\Phi_{3D}$  [W]: le flux thermique stationnaire tridimensionnel entre les environnements intérieur et extérieur, calculé à l'aide d'un logiciel de simulation numérique;
- *2D* [W]: la somme des flux thermiques stationnaires à travers les parois qui composent le modèle et les éventuels nœuds constructifs linéaires provoqués par le raccordement des parois, calculée de la manière suivante:

$$
\Phi_{1D} = \sum U_i A_i (\theta_i - \theta_e) + \sum \psi_{e,k} L_k (\theta_i - \theta_e) \quad [W] \tag{7}
$$

où :

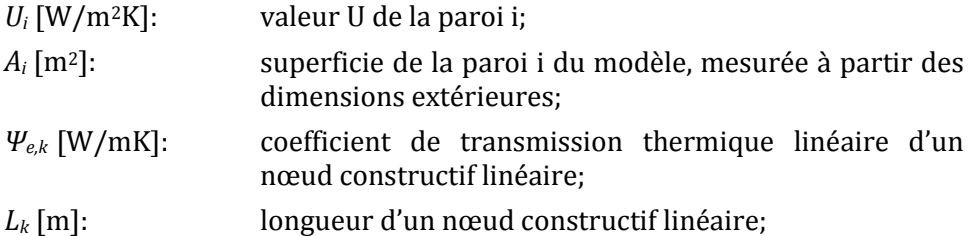

 $\theta_i$  -  $\theta_e$  [K]: la différence de température entre les environnements intérieur et extérieur.

#### <span id="page-10-0"></span>*7.2 Plus de 2 températures d'environnement (EANC, cave non chauffée ou vide sanitaire)*

Certains nœuds constructifs sont en contact avec plus de 2 environnements. Par exemple, un appui de fondation au-dessus d'une cave non chauffée ou d'un vide sanitaire, ou des nœuds constructifs entre l'intérieur, l'extérieur et un espace adjacent non chauffé (EANC).

Pour le calcul numérique de la valeur ψ la température dans les EANC / cave non chauffée / vide sanitaire doit être considérée comme égale à la température extérieure. Cela signifie que les températures suivantes sont à prendre en compte:

- $\checkmark$  INTÉRIEUR:  $\theta_i$  = au choix [°C]
- $\checkmark$  EXTÉRIEUR:  $\theta_e$  = au choix [°C]
- $\checkmark$  EANC / cave non chauffée / vide sanitaire: θ<sub>u</sub> = θ<sub>e</sub> [°C]

Avec ces températures d'environnement et une résistance thermique d'échange  $R_{si}$  (conditions intérieures) pour les EANC / cave non chauffée / vide sanitaire, le flux thermique stationnaire total Φ<sub>2D</sub> entre les environnements intérieur et extérieur peut être calculé. Dans le cas des cave et vide sanitaire, le sol doit aussi être pris en compte dans le modèle numérique (voir [§6.1.1.2\)](#page-5-1).

La valeur ψ est alors déterminée de la manière suivante (explication des termes, voir [Figure](#page-12-1)  [7.1\)](#page-12-1):

$$
\Psi_e = \frac{\Phi_{2D}}{L \cdot (\theta_i - \theta_e)} - \frac{U_1 A_1}{L} - \frac{U_2 A_2}{L} \left[\frac{W}{m \cdot K}\right]
$$
(8)

avec

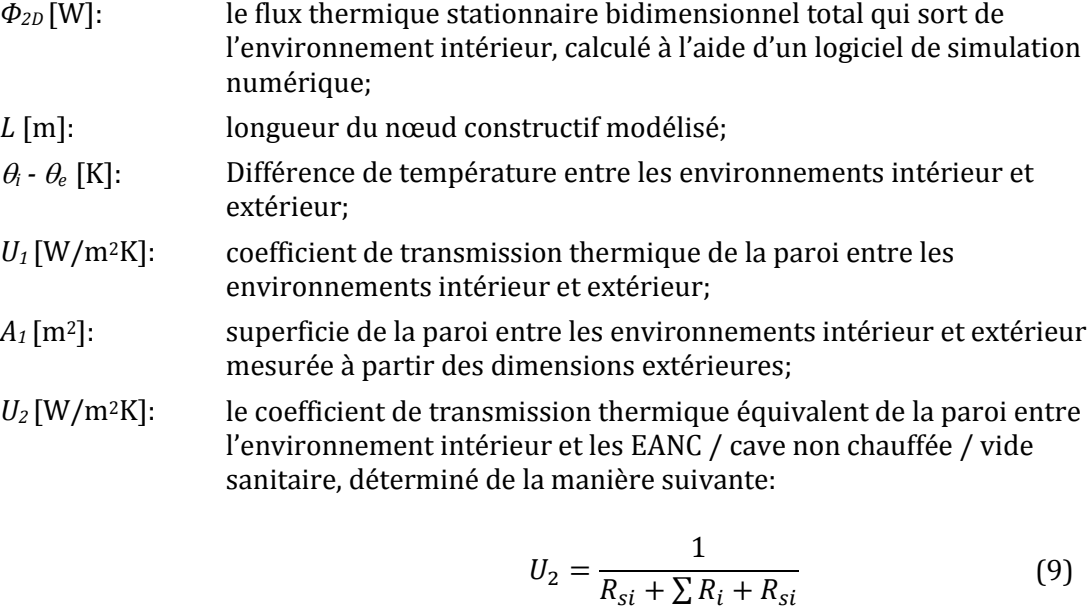

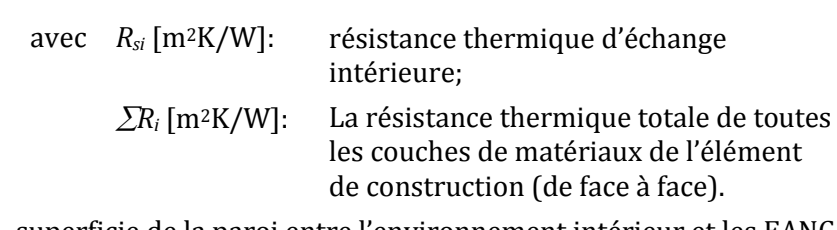

*A<sup>2</sup>* [m2]: superficie de la paroi entre l'environnement intérieur et les EANC / cave non chauffée / vide sanitaire, mesurée à partir des dimensions extérieures.

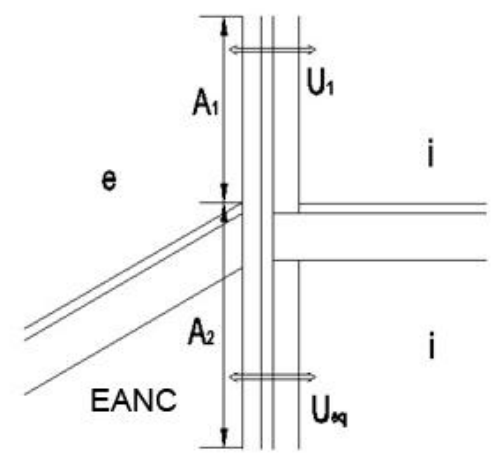

*Figure 7.1 Explication des termes utilisés dans le cas d'un espace adjacent non chauffé.*

#### <span id="page-12-1"></span><span id="page-12-0"></span>*7.3 Appui de fondation d'un plancher sur sol*

Pour l'appui de fondation d'un plancher sur sol, le modèle (massif de sol compris - voir [§6.1.1.2\)](#page-5-1) est calculé de manière bidimensionnelle et Φ<sub>2D</sub> est calculé comme le flux thermique total qui sort de l'environnement intérieur.

Le coefficient de transmission thermique linéaire est alors égal à:

$$
\Psi_e = \frac{\Phi_{2D}}{L \cdot (\theta_i - \theta_e)} - \frac{A_1 U_1}{L} - \frac{\Phi_{2D,a}}{L \cdot (\theta_i - \theta_e)} \quad \left[\frac{W}{m \cdot K}\right]
$$
(10)

avec

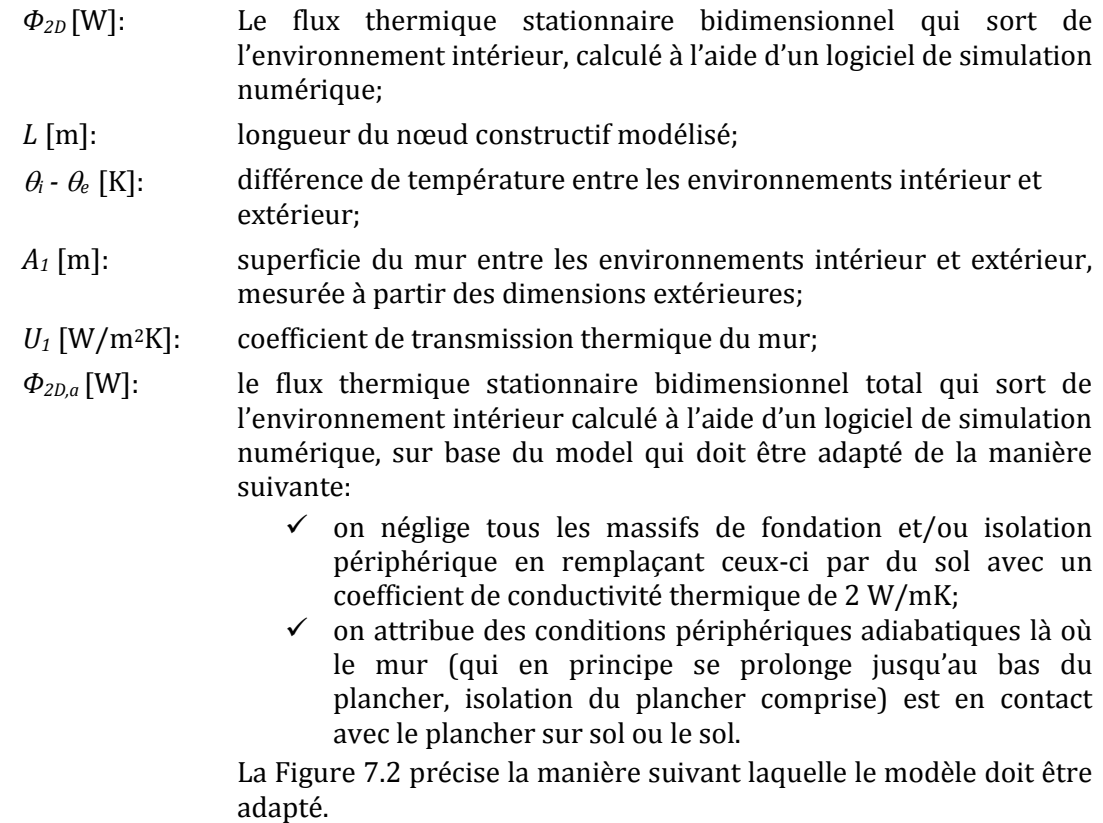

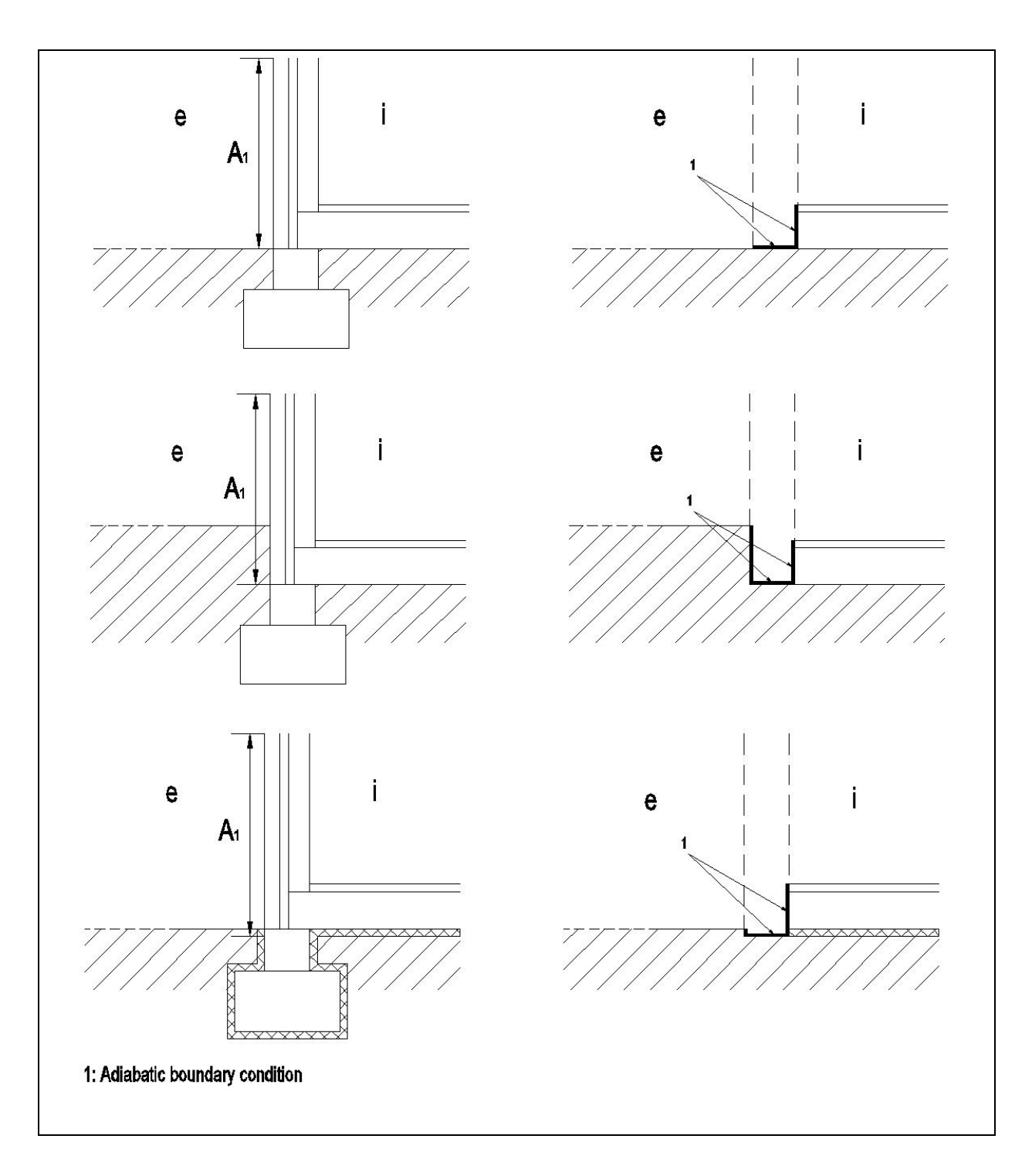

*Figure 7.2 Adaptation du détail réel pour le calcul de la valeur U du plancher sur sol.*

#### <span id="page-13-0"></span>*7.4 Raccords aux fenêtres et portes*

Pour déterminer la valeur ψ d'un raccord à une fenêtre ou à une porte, il est uniquement tenu compte de la paroi et du châssis de fenêtre ou de porte. On peut choisir entre une méthode de calcul détaillée ([§7.4.1\)](#page-14-0) ou simplifiée ([§7.4.2\)](#page-15-0).

Dans les deux méthodes, le coefficient de transmission thermique linéaire est égal à:

$$
\Psi_e = \frac{\Phi_{2D}}{L \cdot (\theta_i - \theta_e)} - \frac{A_1 U_1}{L} - \frac{A_2 U_2}{L} \quad \left[\frac{W}{m \cdot K}\right] \tag{11}
$$

avec

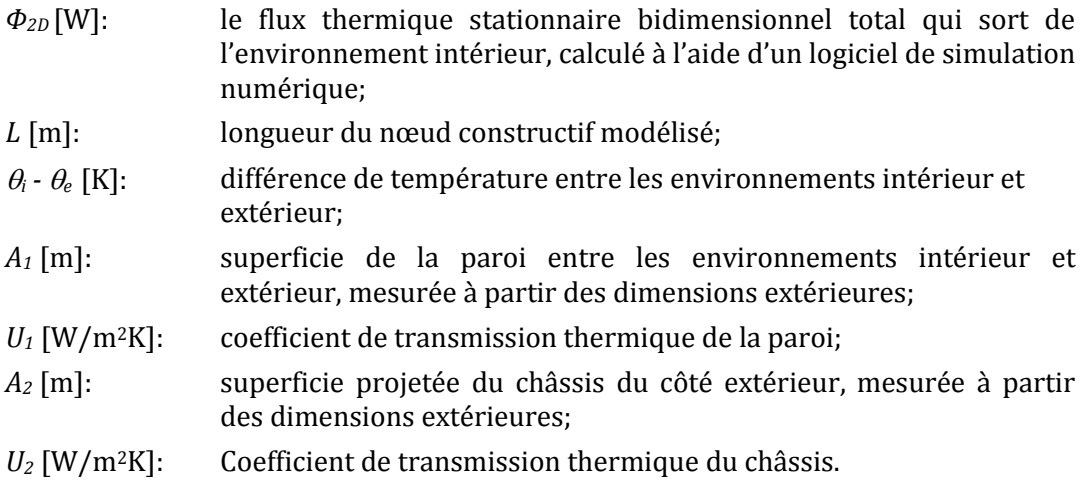

#### <span id="page-14-0"></span>**7.4.1 Méthode de calcul détaillée**

Dans la méthode de calcul détaillée, le châssis de fenêtre ou de porte est modélisé en détail et le coefficient de transmission thermique U<sup>2</sup> dans la formule (11) est déterminé conformément aux prescriptions de la NBN ISO 10077-2.

Pour la détermination de la valeur ψ ce modèle détaillé est repris. A la surface de contact entre le châssis de fenêtre ou de porte et le vitrage et/ou les espaceurs, des conditions périphériques adiabatiques doivent être appliquées. Le vitrage et les espaceurs eux-mêmes ne sont donc pas modélisés.

L[a Figure 7.3](#page-15-1) présente les paramètres qui sont nécessaires au calcul de la valeur Ψ.

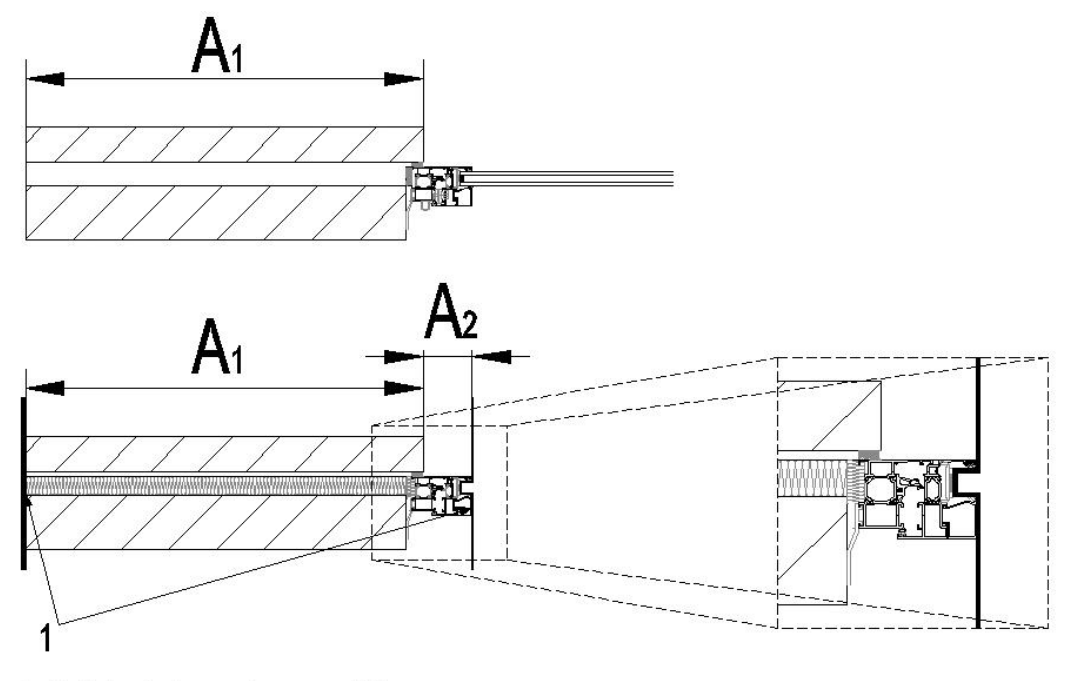

# 1: Adiabatic boundary condition

<span id="page-15-1"></span>*Figure 7.3 Dans la méthode de calcul détaillée, le vitrage et les écarteurs (au-dessus) sont supprimés et des conditions périphériques adiabatiques sont appliquées à la surface de contact entre le châssis de fenêtre ou de porte et le vitrage et/ou les espaceurs (en dessous).*

#### <span id="page-15-0"></span>**7.4.2 Méthode de calcul simplifiée**

Une simplification du détail du châssis est autorisée pour les types de châssis de fenêtres et de portes, sauf pour les châssis à coupure thermique en contact avec une paroi opaque dont l'isolation n'est pas raccordée avec la coupure thermique du châssis.

La simplification consiste à remplacer le châssis de fenêtre ou de porte par un bloc homogène avec les caractéristiques suivantes (**Erreur ! Source du renvoi introuvable.**):

- $\checkmark$  la dimension *a* du bloc est égale à l'épaisseur du cadre fixe de la fenêtre mesurée perpendiculairement au plan du vitrage;
- la dimension *b* du bloc est égale à la largeur du profil de châssis complet (tant la partie fixe que la partie ouvrante), mesurée parallèlement au plan du vitrage;
- $\checkmark$  la conductivité thermique  $\lambda'$  du bloc est déterminé de telle manière que le coefficient de transmission thermique total du bloc est identiquement égal au coefficient de transmission thermique U<sub>f</sub> du châssis. Pour le calcul de U<sub>f</sub>, on se réfèrera au document de référence pour les pertes par transmission. Pour la simulation d'un raccord avec une fenêtre, la valeur  $\lambda'$ <sub>f</sub> équivalente du bloc doit être calculé de la manière suivante :

$$
\lambda_f' = \frac{a}{\frac{1}{U_f} - R_{si} - R_{se}} \left[ \frac{W}{m.K} \right]
$$
\n(12)

 $\checkmark$  le vitrage et les espaceurs ne sont pas modélisés.

Ce bloc homogène doit se trouver dans la position exacte du profil réel d'origine. Le vitrage n'est pas modélisé, donc, du côté du vitrage, la limite adiabatique du modèle à simuler se trouve à la limite du bloc homogène.

La Figure 7.4 présente les paramètres qui sont nécessaires au calcul de la valeur Ψ.

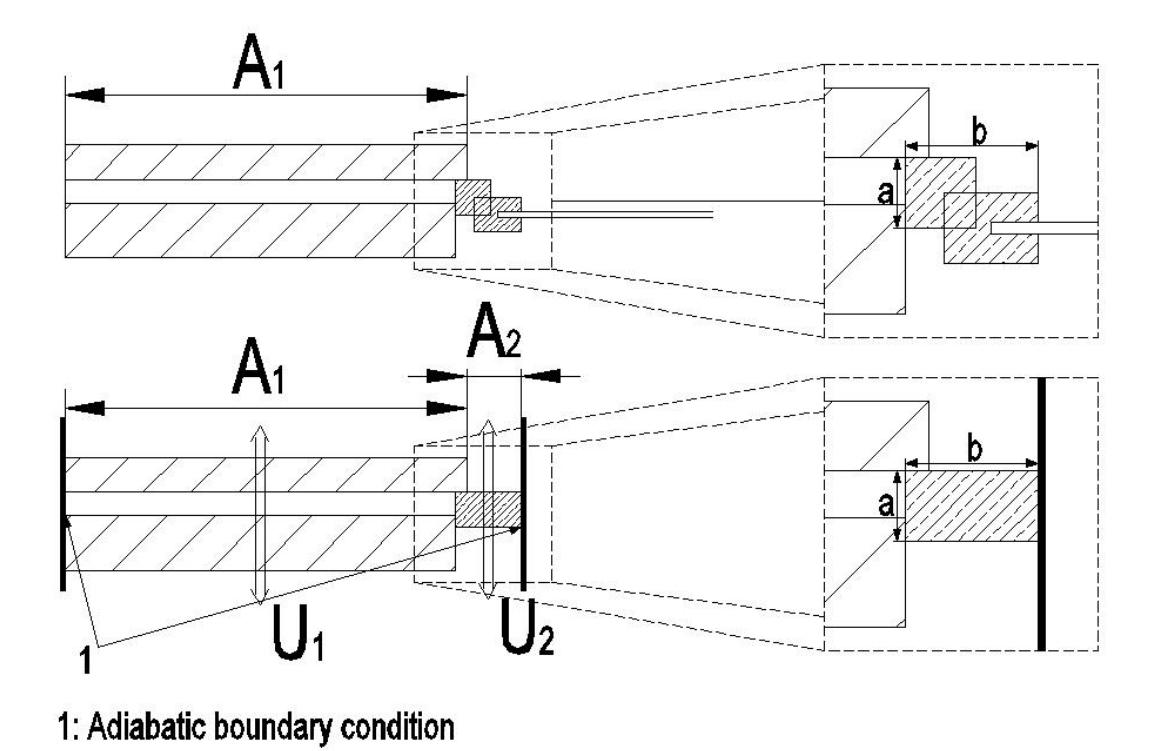

*Figure 7.4 La situation réelle (au-dessus) peut être simplifiée en remplaçant le châssis par un blochet rectangulaire homogène(en dessous). Pour le calcul de la valeur ψ, les superficies analogues A<sup>1</sup> et A<sup>2</sup> doivent être utilisées.* 

#### <span id="page-16-0"></span>*7.5 Nœuds constructifs dans le cas d'éléments de construction à structure en bois*

Dans le cas d'éléments de construction à structure en bois (toit à vernes ou à chevrons, planchers en bois, mur à ossature bois, ...), les détails des nœuds constructifs sont très spécifiques et ne peuvent pas être simplifiés. Cela veut dire que tous les chevrons, vernes, poutres de rive, ... qui se trouvent à l'intérieur du modèle (voir [§6.1.1\)](#page-3-4), doivent obligatoirement être incorporés dans le détail du nœud constructif.

Pour déterminer la valeur ψ, les valeurs U des parois qui font partie du nœud constructif et qui sont constituées de couches de matériaux non-homogènes avec structure bois, doivent obligatoirement être déterminées numériquement. Cela signifie qu'un deuxième calcul numérique est nécessaire, dans lequel une partie représentative de la paroi est modélisée séparément (y compris chevrons/vernes/montants/poutres) et dans lequel la valeur U est déterminée de la manière suivante :

$$
U = \frac{\Phi_{2D}}{A \cdot (\theta_i - \theta_e)} \left[ \frac{W}{m^2 K} \right]
$$
 (13)

avec

*Φ2D* [W]: Le flux thermique stationnaire bi- ou tridimensionnel total à travers

la paroi, calculé avec un logiciel numérique validé;

- *A* [m2]: Superficie de la paroi telle qu'introduite dans le modèle numérique;
- $\theta_i$   $\theta_e$  [K]: différence de température entre l'environnement intérieur et extérieur;

# <span id="page-17-0"></span>8 **Exigences pour le rapport**

#### <span id="page-17-1"></span>*8.1 Données à introduire*

- Logiciel utilisé
- Modèle bi- ou tridimensionnel avec dimensions
- Conductivités thermiques des matériaux utilisés
- Températures d'environnements appliquées<br>- Résistances thermiques d'échanges utilisées
- Résistances thermiques d'échanges utilisées et indication des surfaces pour lesquelles elles sont d'application
- Simplifications éventuellement appliquées comme autorisé au [§6.1.2](#page-6-0) en page [7](#page-6-0)
- Eventuelles conductivités thermiques équivalentes

#### <span id="page-17-2"></span>*8.2 Données à extraire*

- *Φ2D*
- Le coefficient de transmission thermique  $\psi/\chi$  avec une précision de deux chiffres après la virgule
- *Valeurs U et superficies A utilisées pour le calcul de ψ/χ*
- L'évaluation de l'erreur relative doit être indiquée: la somme de tous les flux thermiques (positifs et négatifs) à travers toutes les parois du modèle divisée par le flux thermique total entrant ou sortant, doit être plus petit que 0.0001 (-).